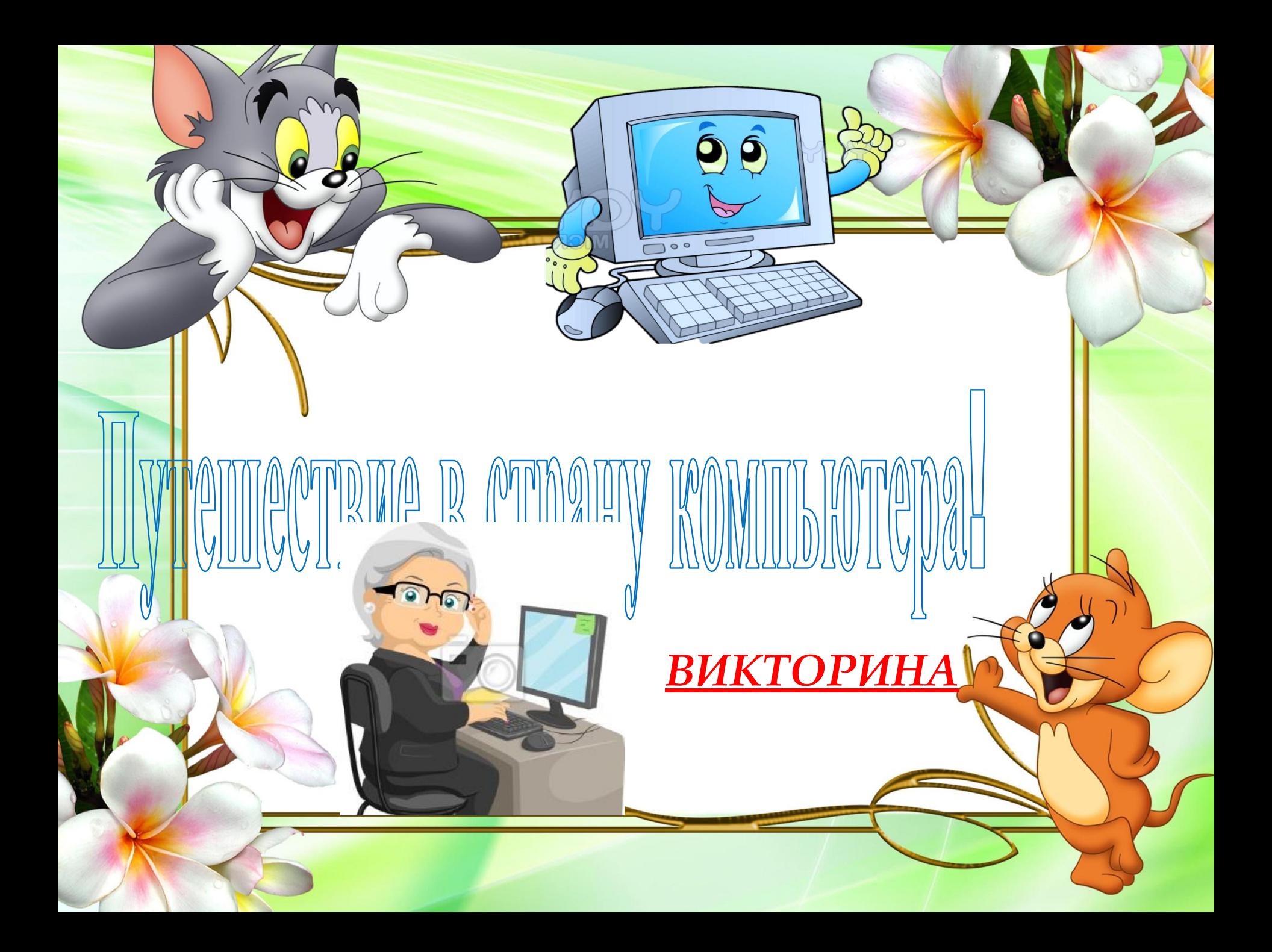

# **ОПЕРАЦИОННАЯ** CUCTEMA - CTO?

#### 1. Программа для управления компьютером

2. Название компьютера

#### З. Микросхема

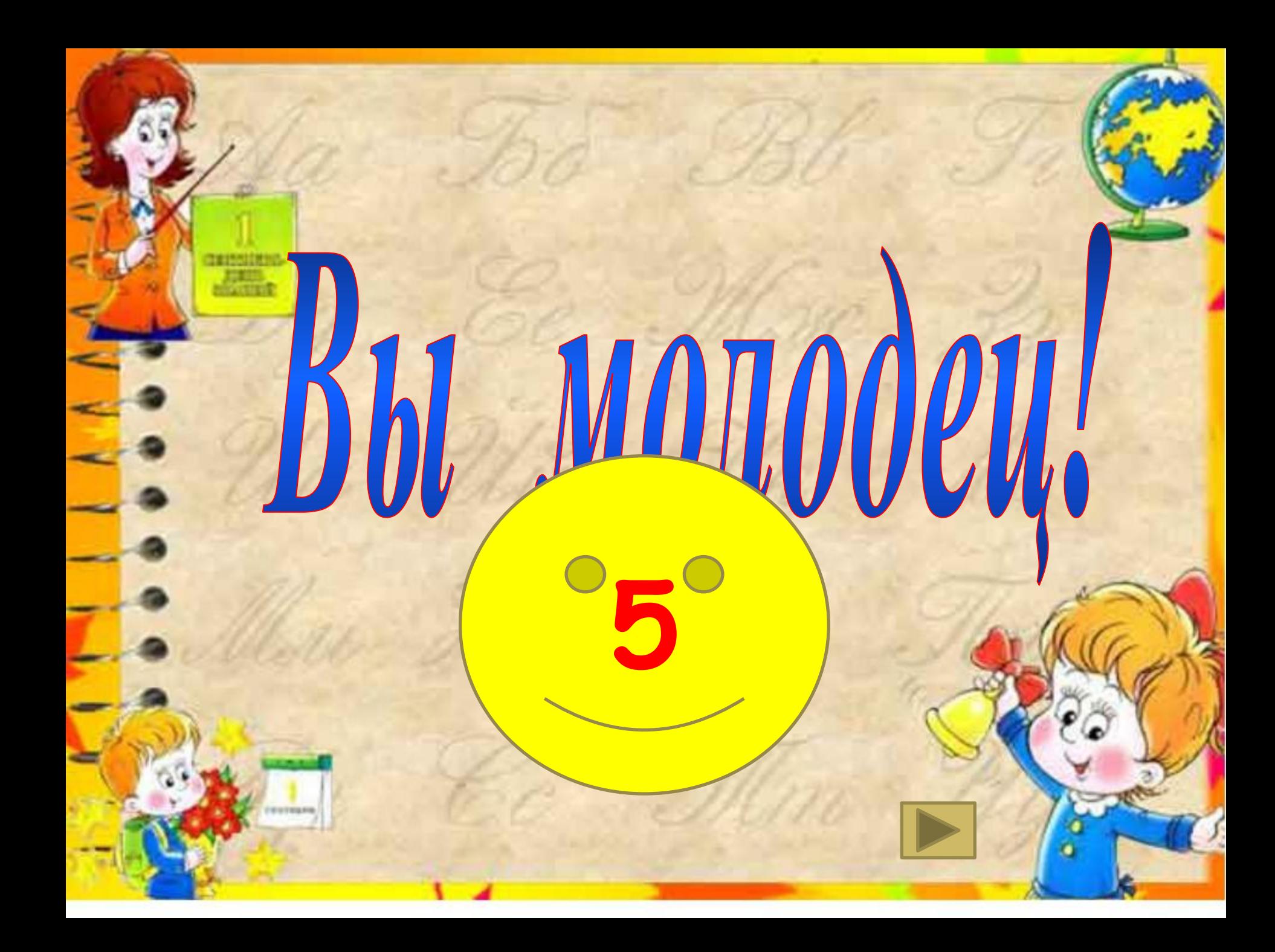

# ПВОЙНОЙ ЩЕЛЧОК МЫШИ ЛЕВОЙ КНОПКОЙ ИСПОЛЬЗУЕТСЯ ДЛЯ..?

**Открытия** 

**u** 

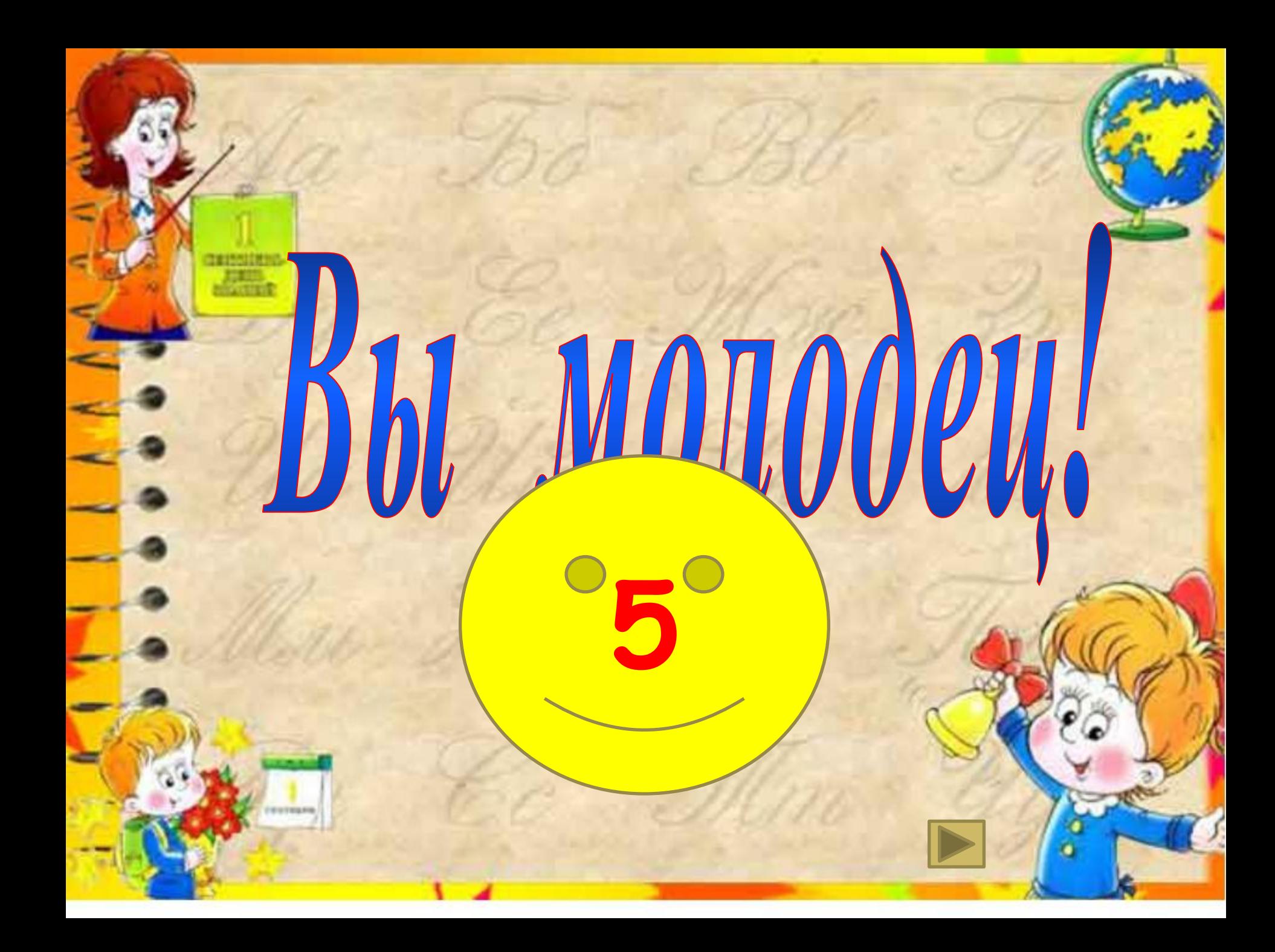

**<sup>В</sup> ТЕКСТОВОМ РЕДАКТОРЕ ПЕРЕД БЫПОЛНЕНИЕМ ОПЕРАЦИИ** КОПИРОВАНИЕ НЕОБХОДИМО:

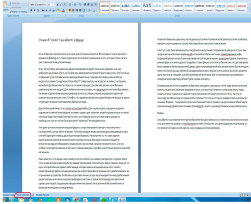

**APRILLE** 

**аспечатать файл** 

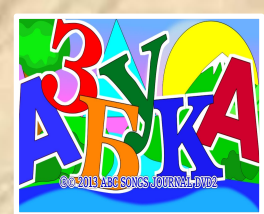

**СТАНОВИТЬ КУРСОР В TEKCTa** 

выделить фрагмент

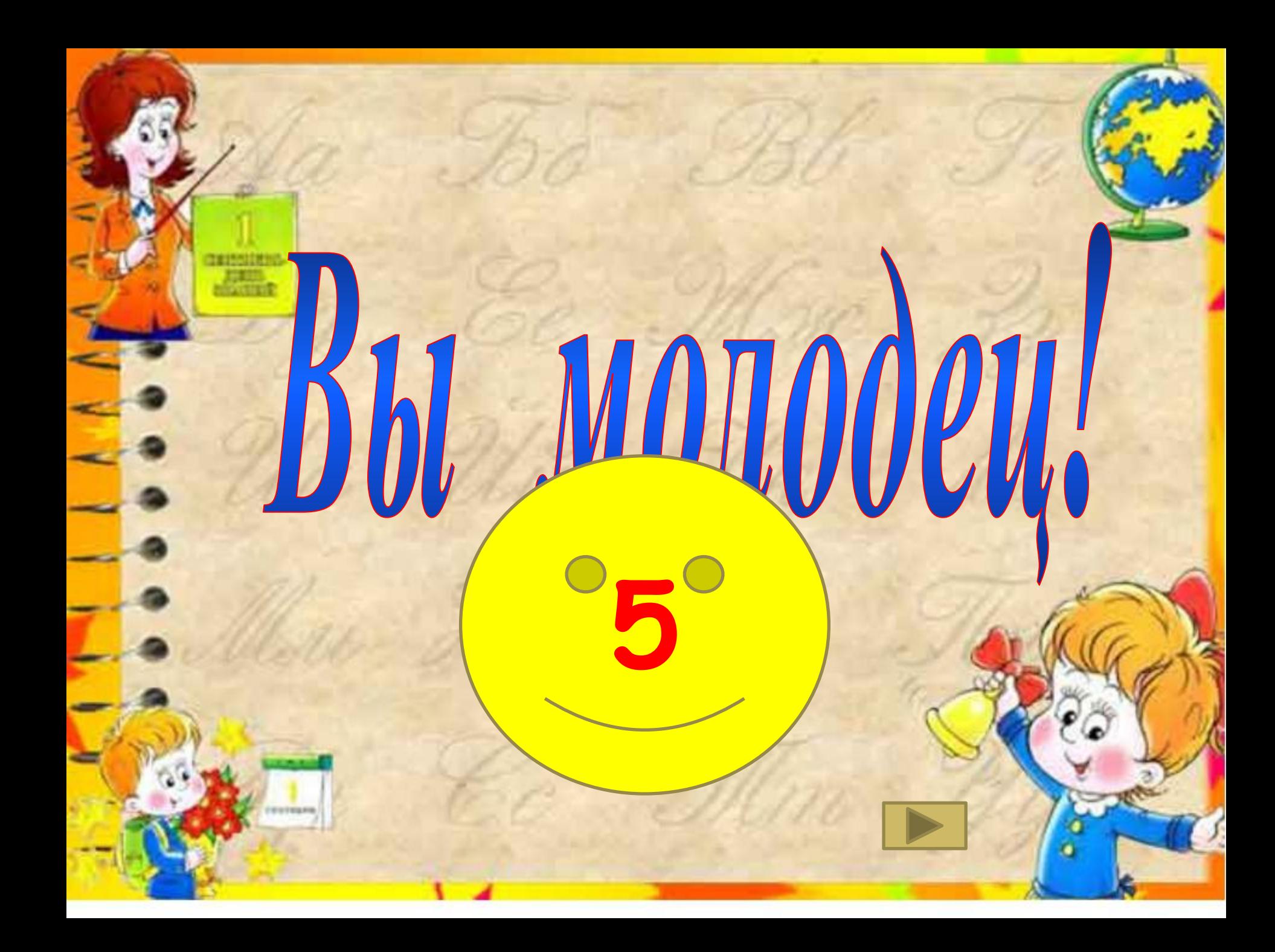

# РАБОЧИЙ СТОЛ-**ЭТО?**

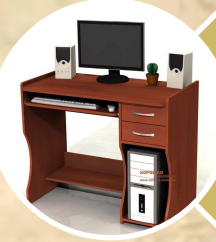

*<u>Franc</u>* 

Компьютерный СТОЛ

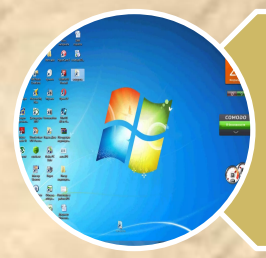

Основное окно операционной системы

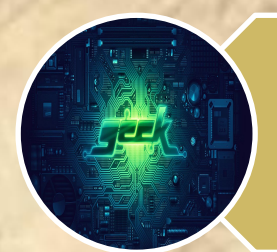

Программа проводник

ELI WID

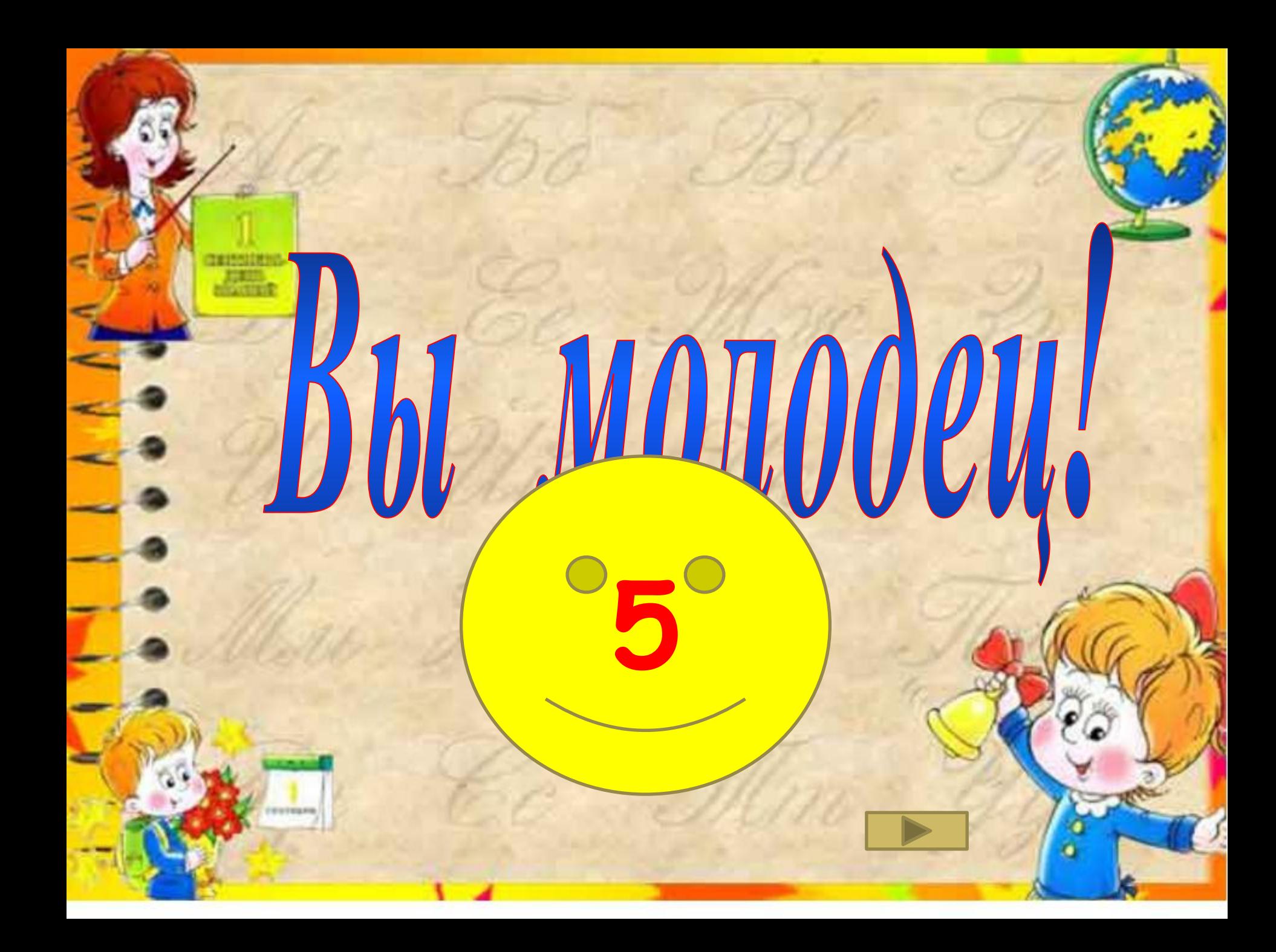

ПАПКА - ЭТО СПЕЦИАЛЬНОЕ МЕСТО НА ДИСКЕ, ГДЕ ХРАНЯТСЯ ФАЙЛЫ. ПРОГРАММЫ И ДРУГИЕ ПАПКИ. СКОЛЬКО МОЖНО СОЗДАТЬ ΠΑΠΟΚ?

Десять

**Өдн** 

**ȡ**

Сколько

**хочешь** 

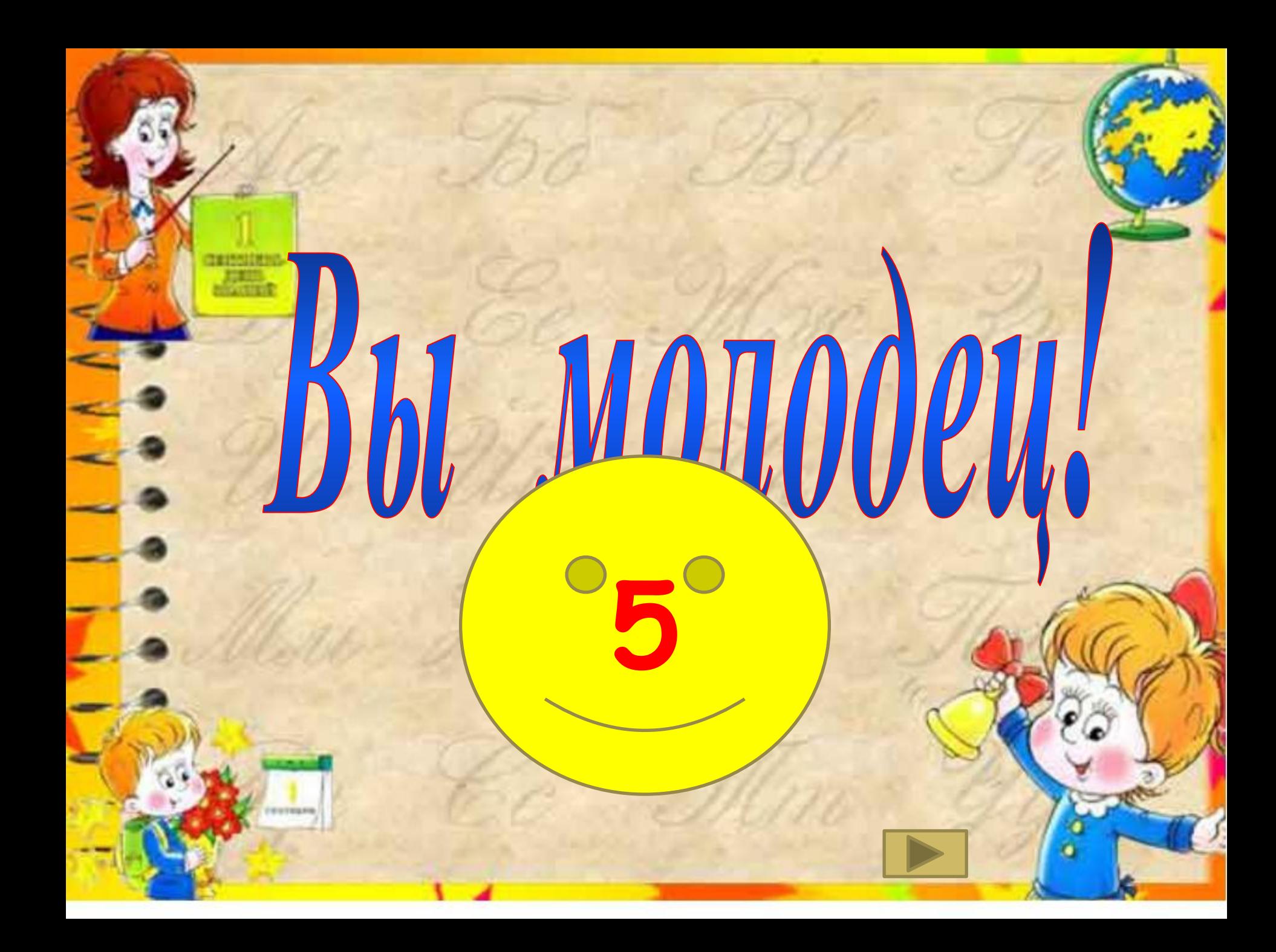

КАКАЯ ПРОГРАММА НЕ ЯВЛЯЕТСЯ ТЕКСТОВЫМ **РЕДАКТОРОМ?** 

**Alberta** 

WordPad

#### Paint Блокнот

Word

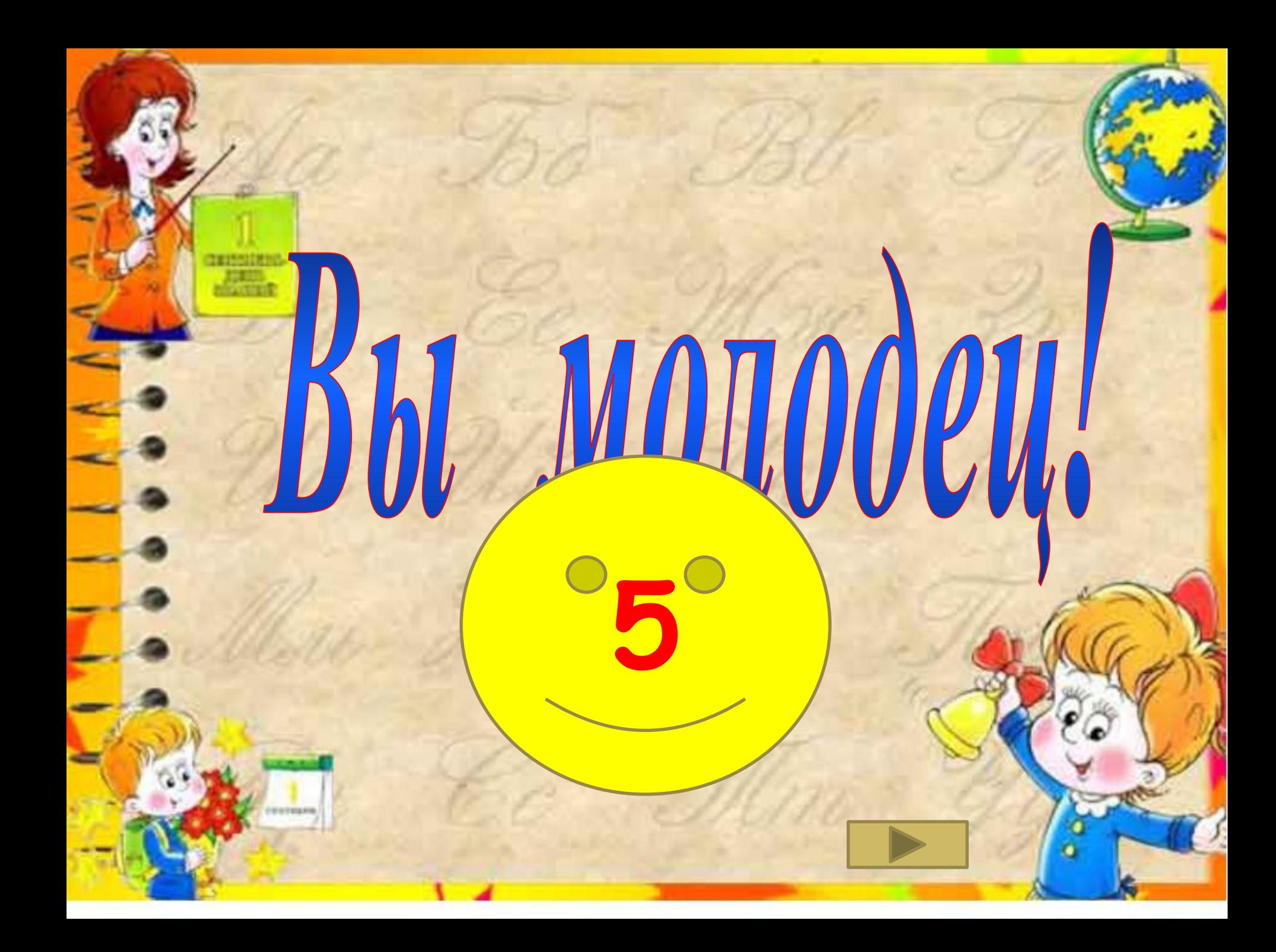

### КАК МОЖНО НАСТРОИТЬ КЛАВИАТУРУ НА РУССКИЙ ИЛИ ЛАТИНСКИЙ АЛФАВИТ?

Через индикатор языка на Панели задач

Сочетание клавиш

**Shift + Alt**

**Shift + Ctrl Ctrl + Alt**

100%

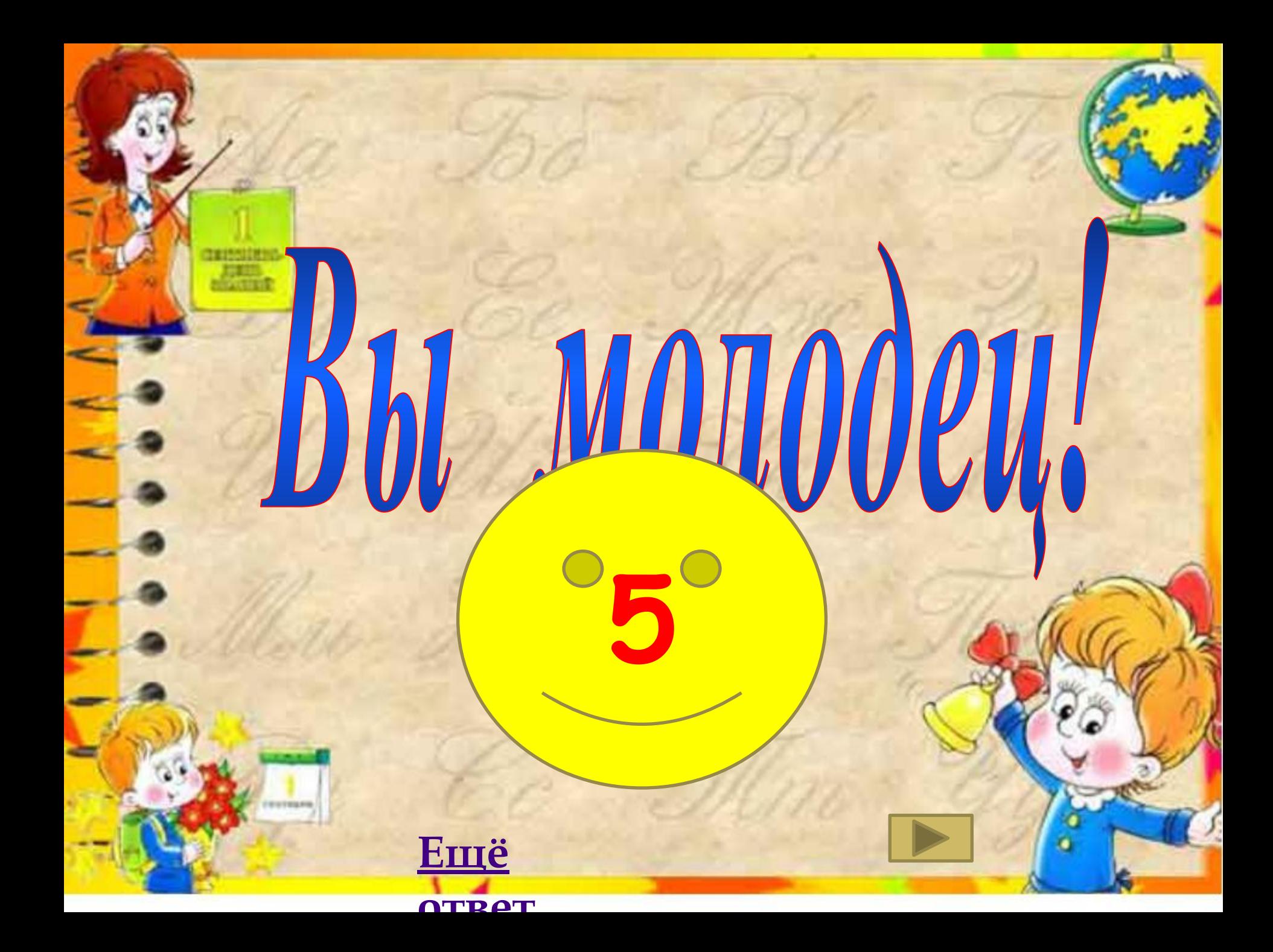

ЧТО ИЗ ПЕРЕЧИСЛЕННОГО **ЯВЛЯЕТСЯ ЗАПОМИНАЮЩИМ** СЪЕМНЫМ НОСИТЕЛЕМ? **БЫБЕРИТЕ ДВА ОТВЕТА.** 

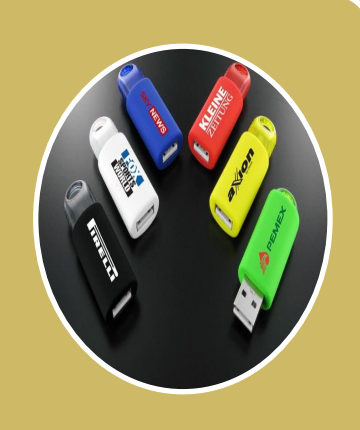

**Флэш-НАКОПИТ ȓșȪ USB**

Tеле **фон** 

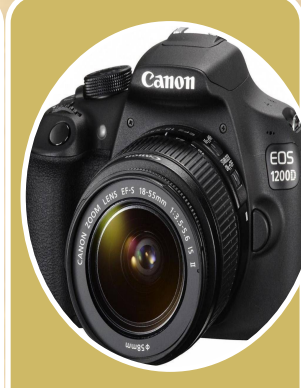

**ȂȜȠȜȎ**

ппара

**Ƞ**

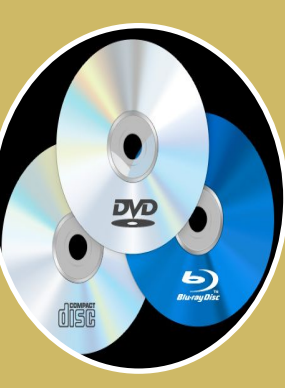

Диск **Ȗ - DVD, CD**

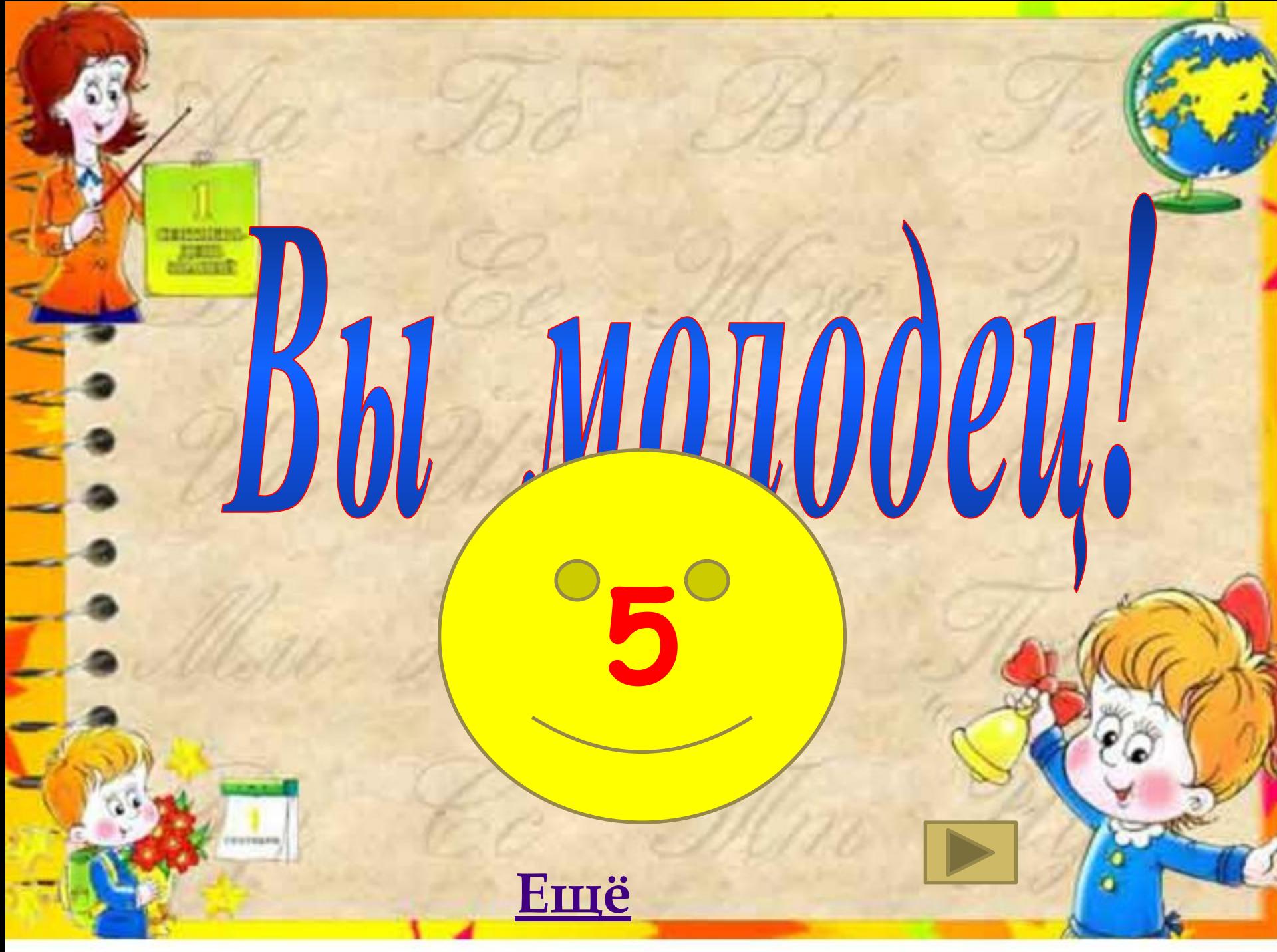

**МОЖНО ЛИ ОДНОВРЕМЕННО** ИСПОЛЬЗОВАТЬ ДВА И БОЛЕЕ USB - FLASH НАКОПИТЕЛЯ НА ОДНОМ КОМПЬЮТЕРЕ?

Да можно, даже и три и четыре, если есть свободные **разъемы** 

Нет, они будут конфликтовать друг с другом, что может привести к порче компьютера

Нет, так как к компьютеру **МОЖНО ПОДКЛЮЧИТЬ ТОЛЬКО ОДИН Flash накопитель** 

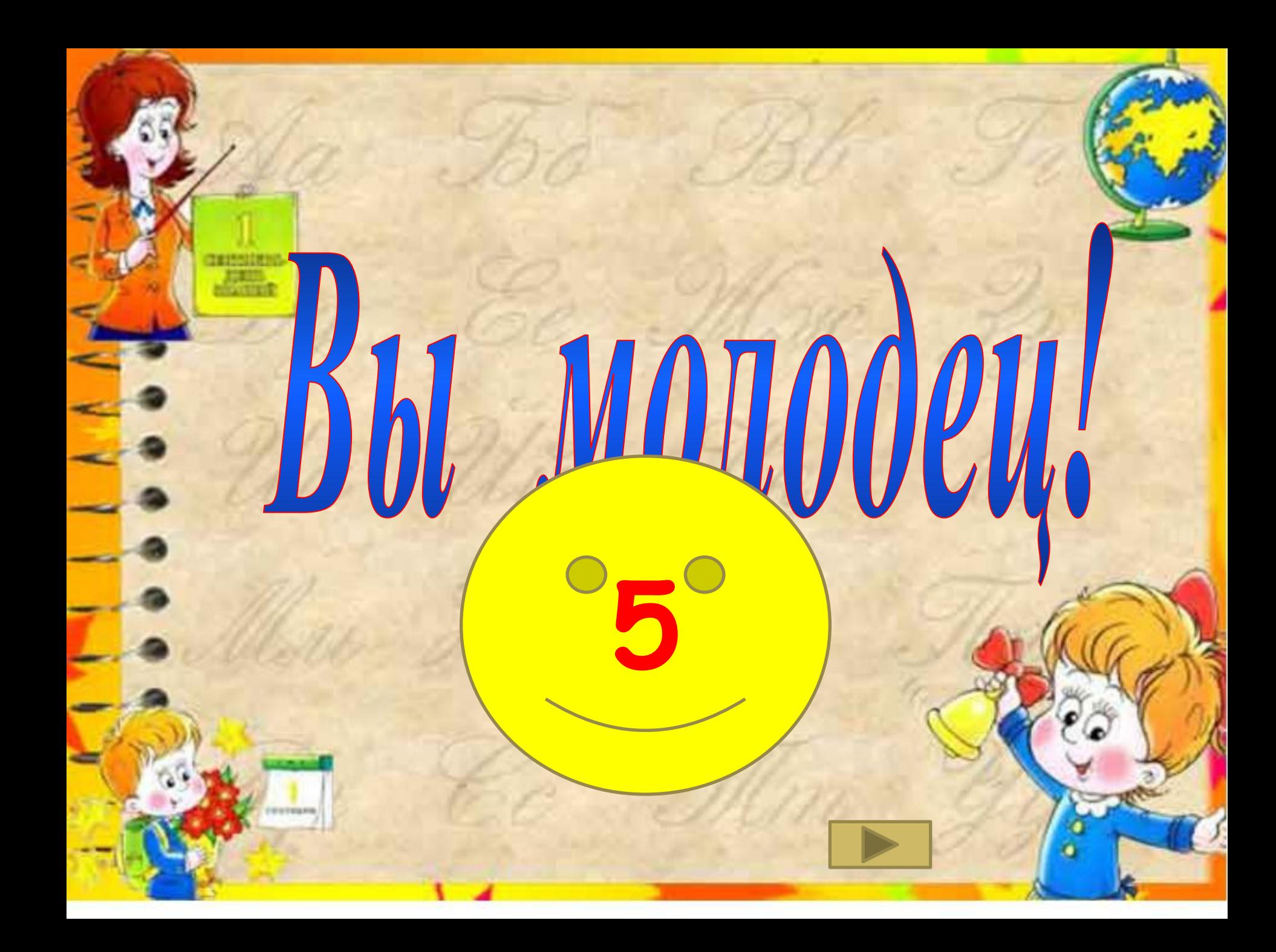

### **YTO TAKOE VIHTEPHET?**

Это Глобальная Всемирная компьютерная Сеть.

> Это маленькая **страничка В ЭЛЕКТРОННОЙ ПОЧТЕ**

> > **GIG КОМПЬЮТЕРНАЯ библиотека**

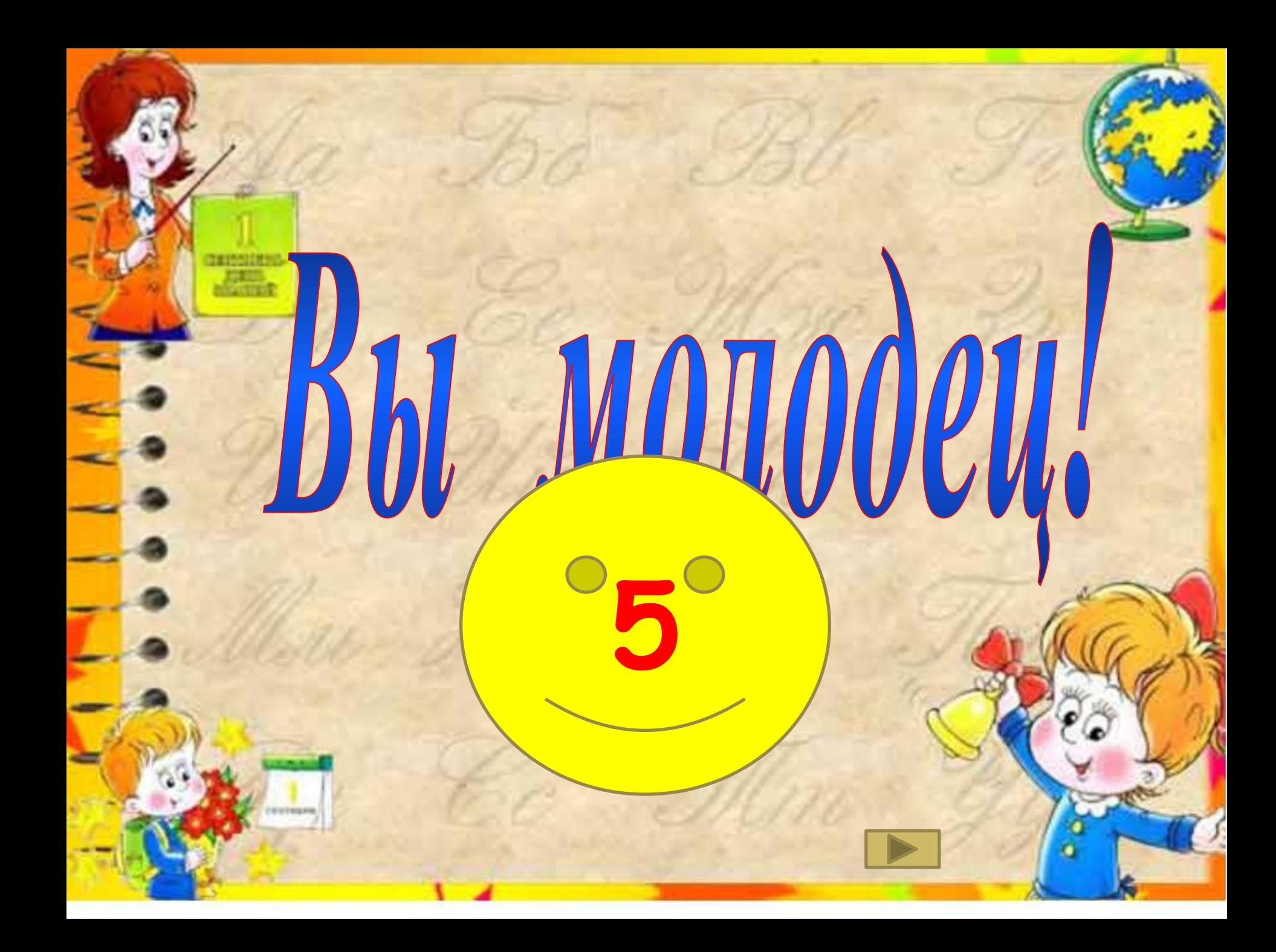

## **YTO TAKOE** ГИПЕРССЫЛКА?

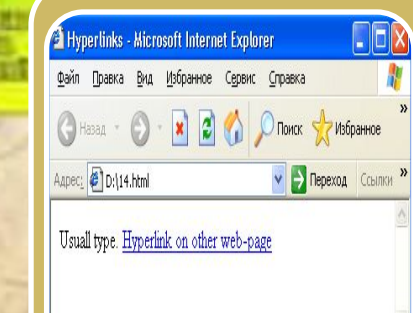

Гиперссылка - это **ȖțȠȓȞȎȘȠȖȐțȩȗ ȫșȓȚȓțȠ,**  осуществляющий связь двух документов.

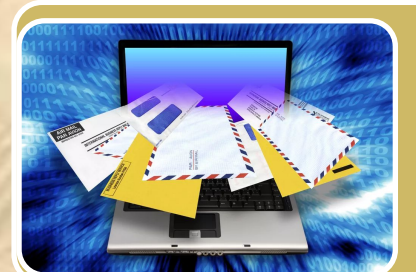

Мой компьютер

Это письма между **разными сайтами** 

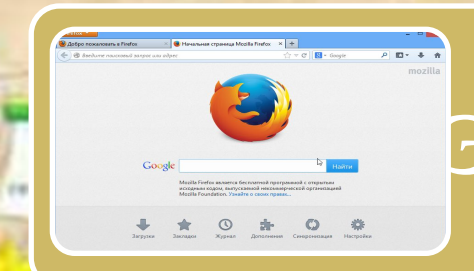

#### Это поисковая система

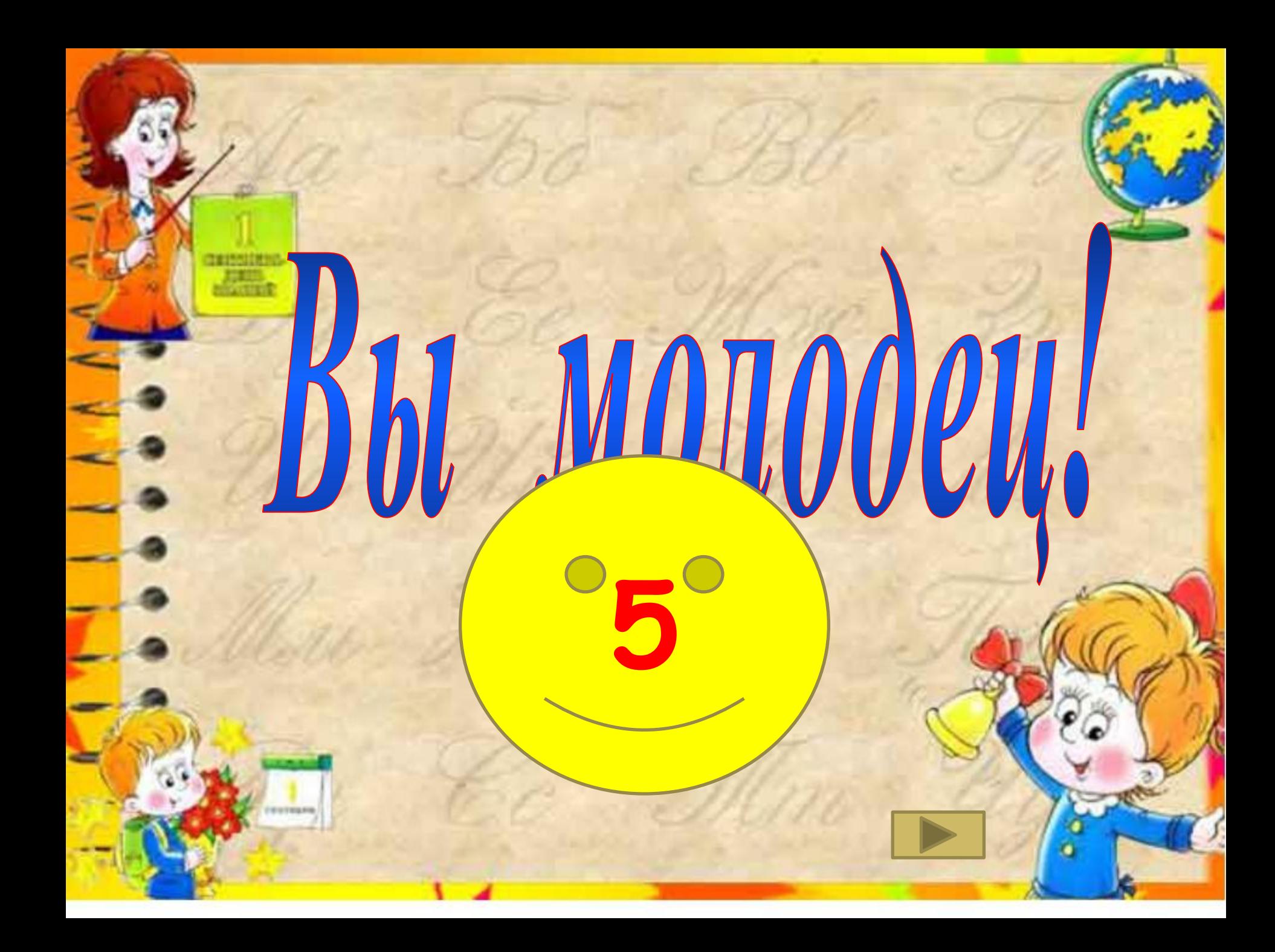

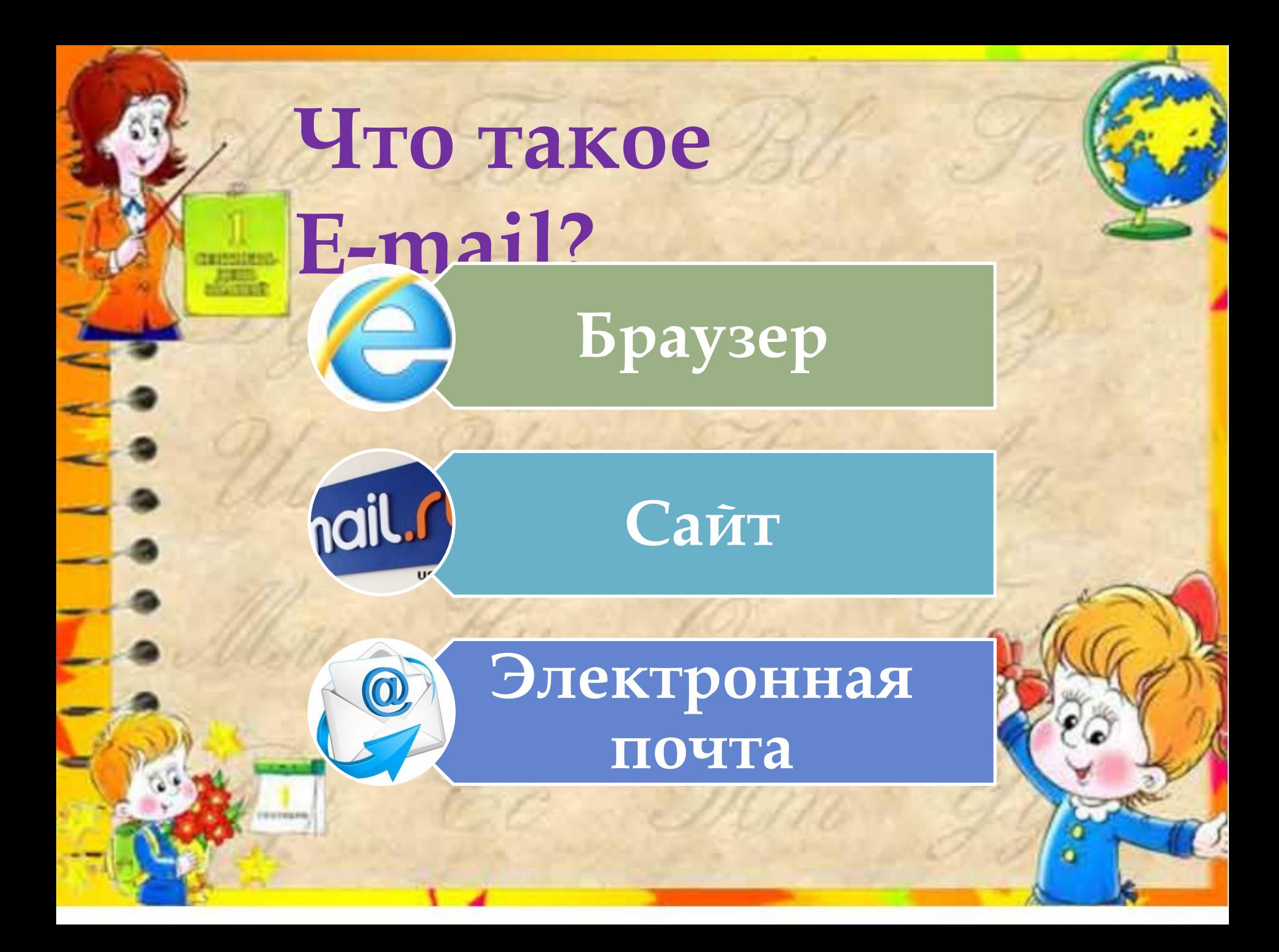

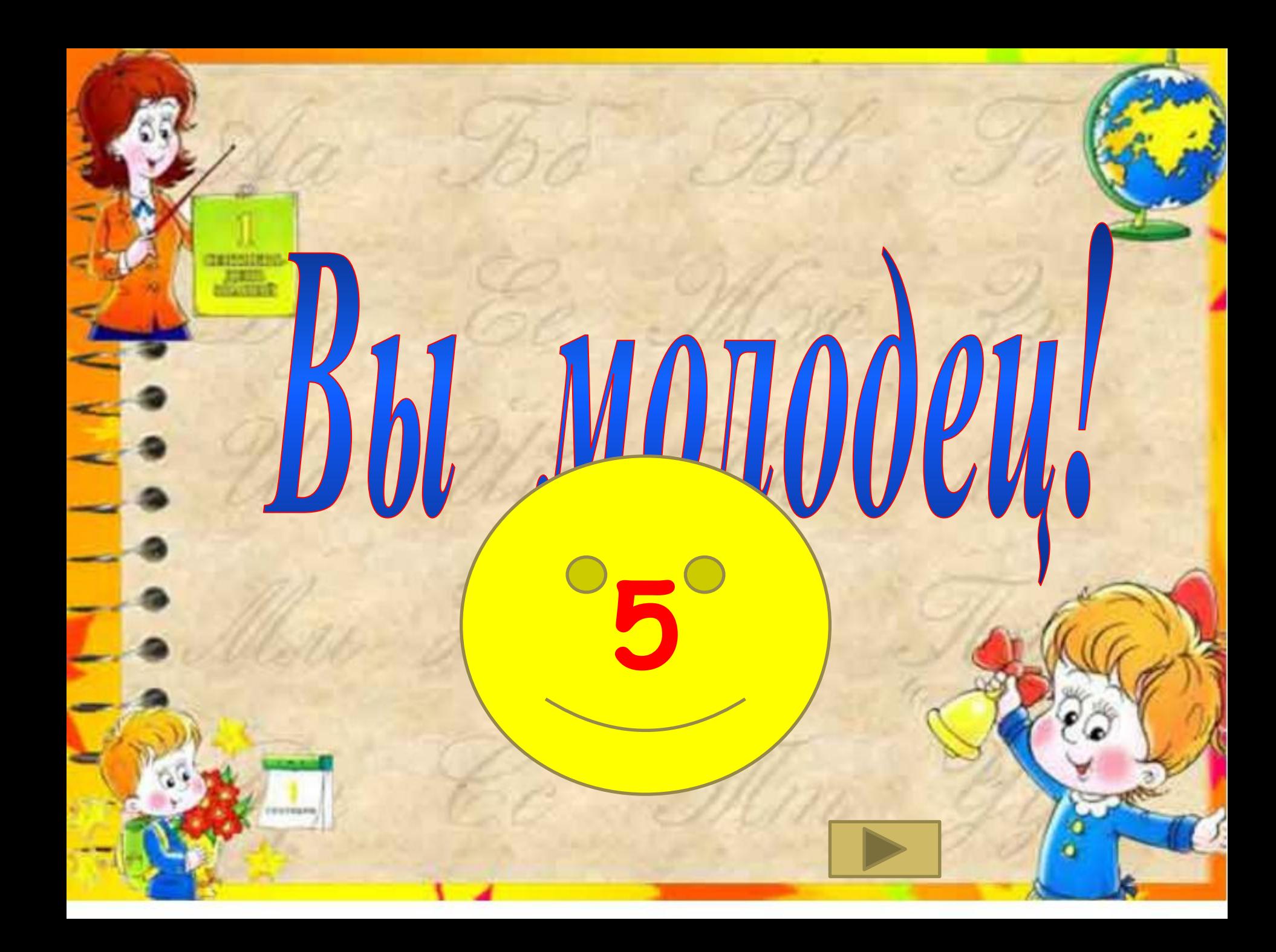

# **КАК НАЗЫВАЕТСЯ ǽǾǼDZǾǮǺǺǮ ДЛЯ ВИДЕЗВОНКОВ?**

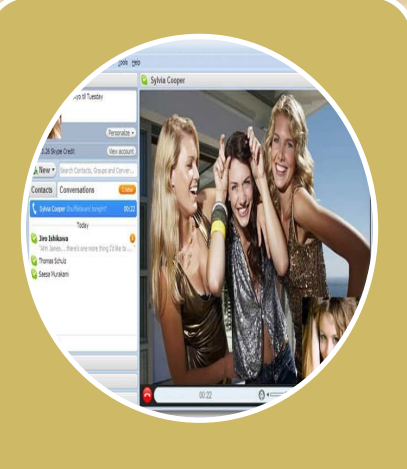

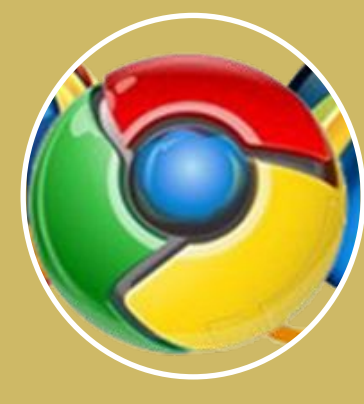

Skype<sup><sup>1</sup> Google<sup>1</sup> Opera</sup>

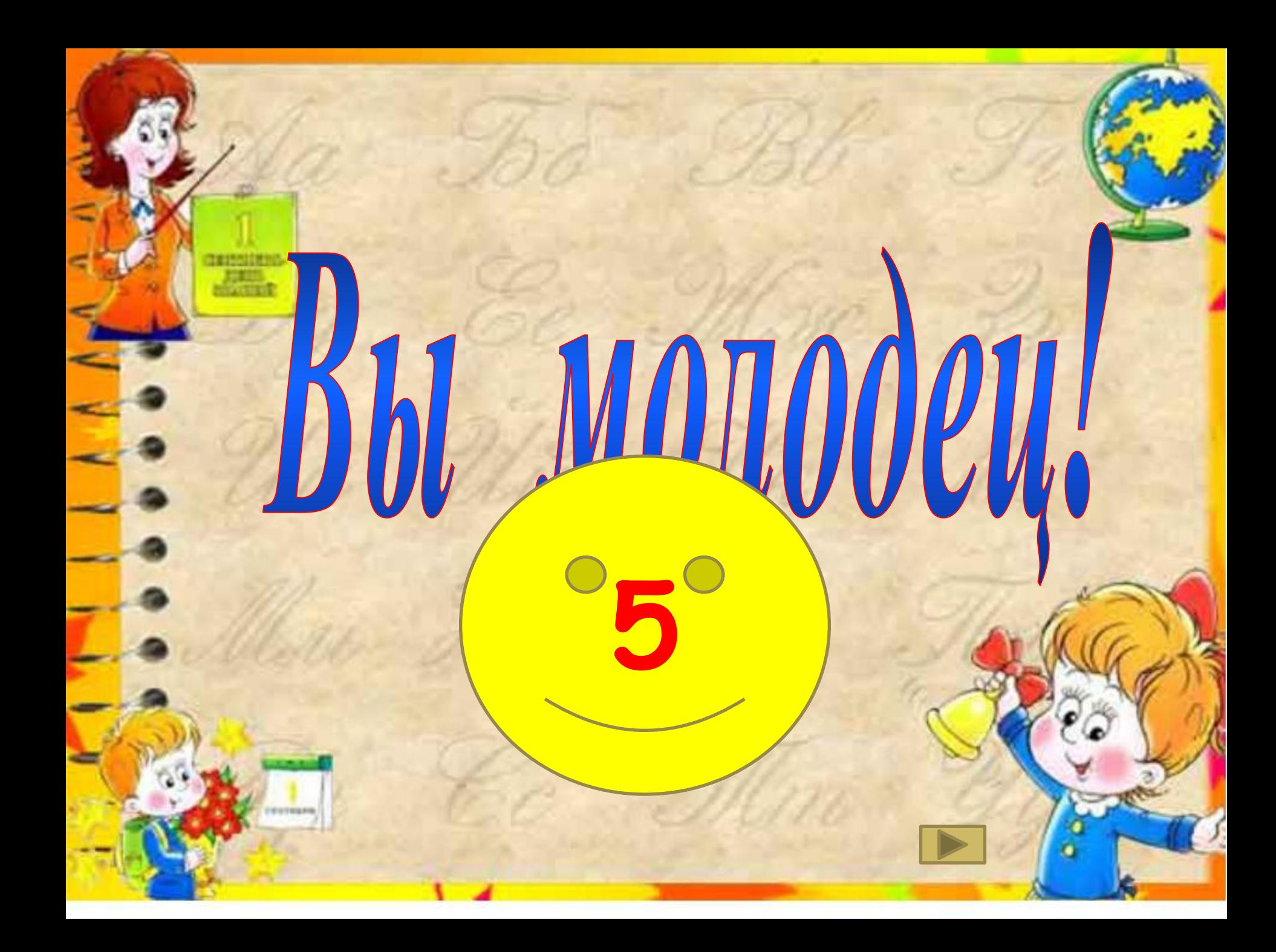

# **MS POWER POINT - 9TO...**

**From** 

Программа для созданий презентаций

#### Графический **редактор**

#### Текстовый **редакто**

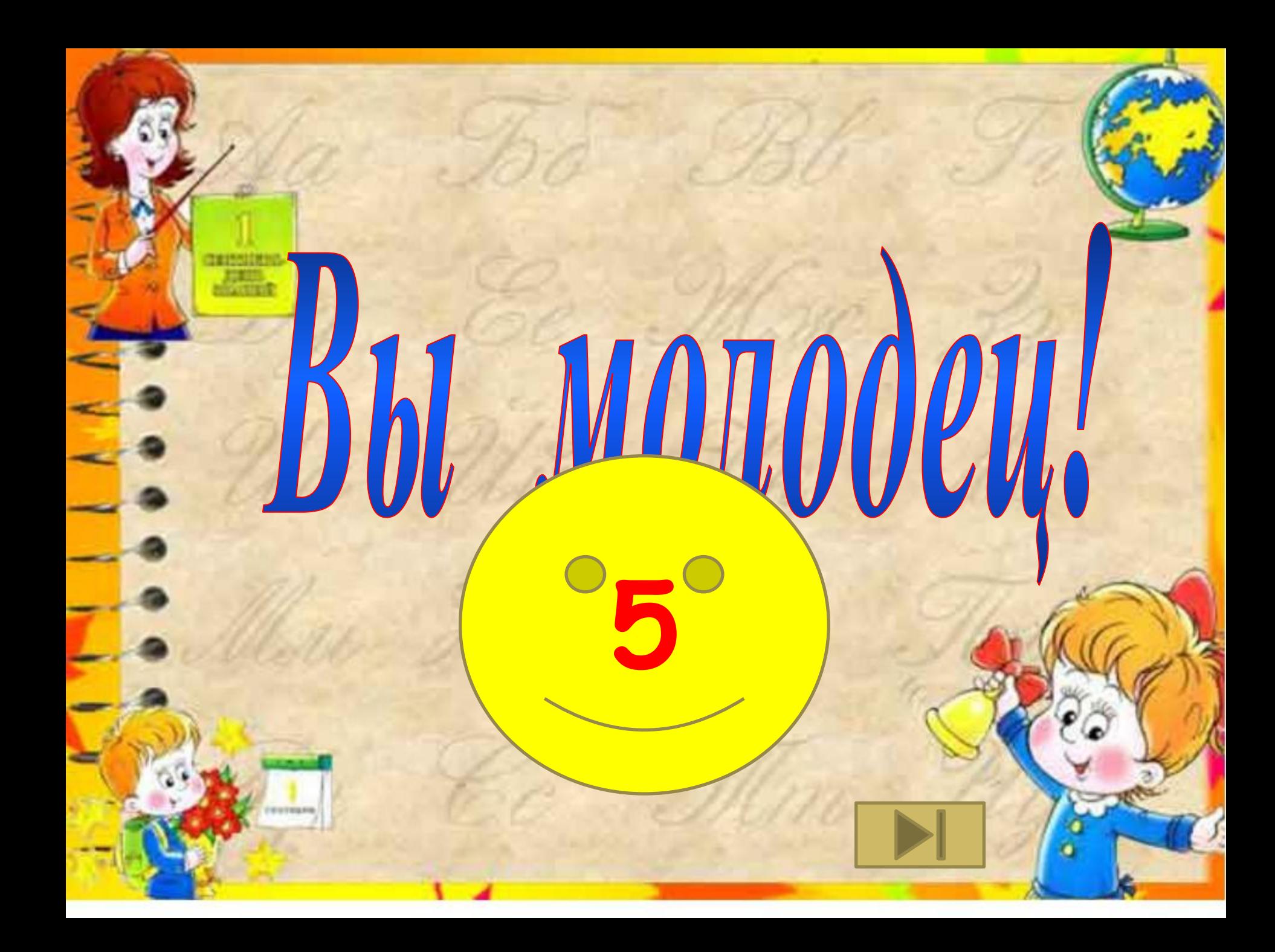

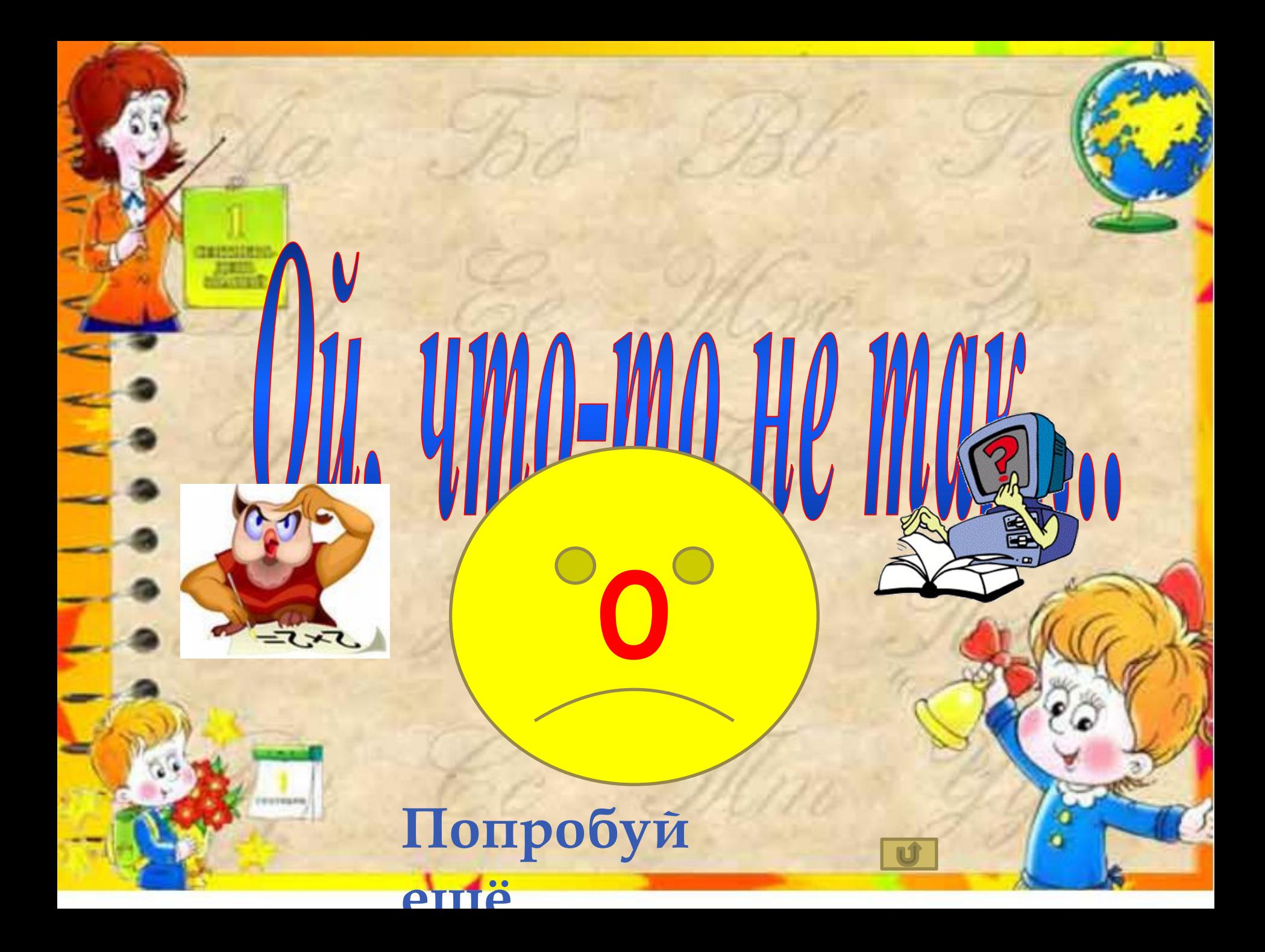

спасибо за участие в викторине

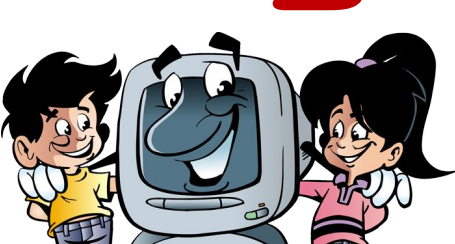

Викторину подготовила Заведующая БИЦ имени Н.Г. Чернышевского **Дузь 3.Н.** 

г. Ростов-на-Дону **2017 г.**